https://www.100test.com/kao\_ti2020/596/2021\_2022\_\_E8\_AE\_A9E xcel\_E8\_87\_c98\_596986.htm :

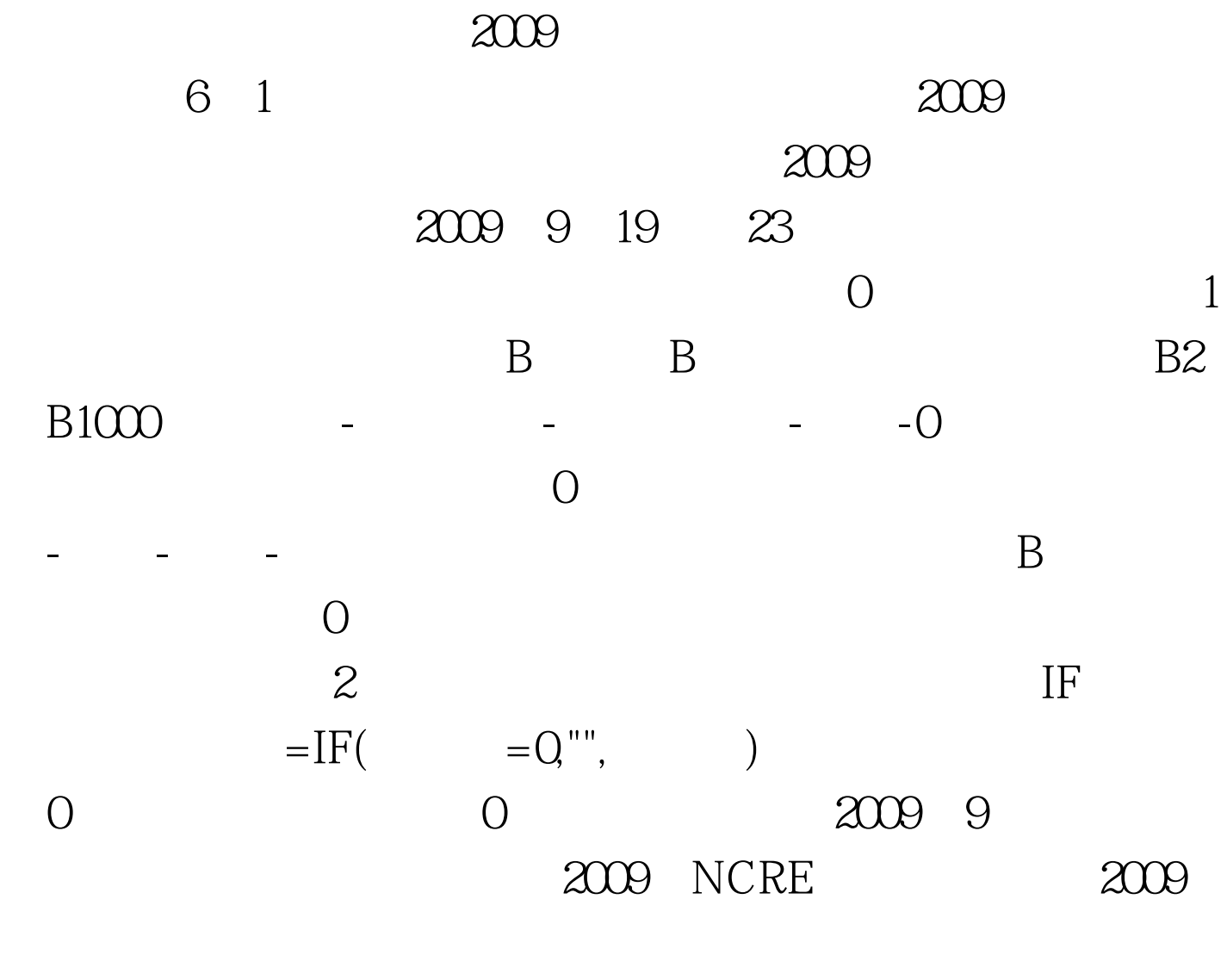

 $2009$ 

www.100test.com